## **Activation compte ENT**

- Espace administratif -

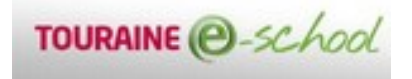

Date de mise en ligne : mardi 8 septembre 2015

**Copyright © Collège Rebout à Montlouis (37) - Tous droits réservés**

 Les comptes ENT des élèves permettent aux élèves et aux parents de consulter le cahier de texte, le carnet de notes et les absences des élèves. Les élèves dont les parents ont refusé la création du compte n'auront pas accès à ces applications. Au moment de la création du compte élève, les élèves doivent accepter la Charte d'utilisation de l'ENT (voir en pièce jointe).

Les administrateurs ENT

 **PS : vous trouverez en pièce jointe la charte ENT, un document réalisé par la Carm37 pour aider les familles à activer leur compte ainsi que l'autorisation à compléter par les parents.**